# RANCANG BANGUN SISTEM INFORMASI STOK BAHAN **BAKU PADA COFFE@DITTO**

**SKRIPSI** 

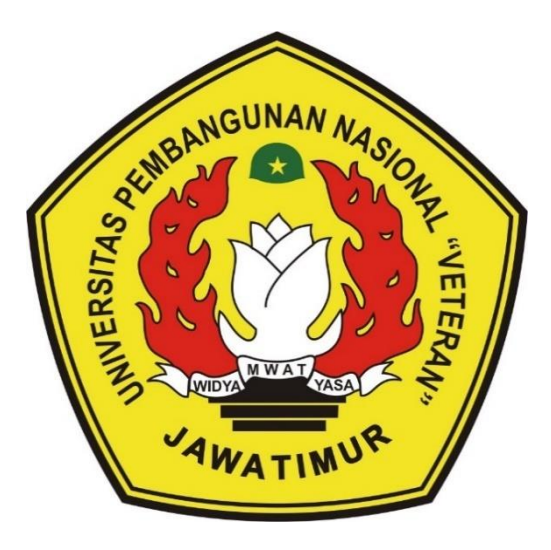

### Oleh :

# **MIFTAKHUL ARIFAN**

### NPM. 1434010010

## PROGRAM STUDI INFORMATIKA

# **FAKULTAS ILMU KOMPUTER**

# UNIVERSITAS PEMBANGUNAN NASIONAL "VETERAN"

### **JAWA TIMUR**

2020

# **LEMBAR PENGESAHAN SKRIPSI**

<span id="page-1-0"></span>Judul: Rancang Bangun Sistem Informasi Stok Bahan Baku Pada COFFE@DITTO

Oleh : Miftakhul Arifan

NPM: 1434010010

Telah Diseminarkan Dalam Ujian Skripsi Pada Tanggal: 10 Juni 2020

Menyetujui:

**Dosen Pembimibing** 

 $1.$ 

 $2.$ 

Pratama Wirya Atmaja, S.Kom, M.kom

NPT. 198401062018031001

**QUIN** 

Made Hanindia Prami Swari, S.Kom, M.Cs

NPT. 19890205201 8032001

**Dosen Penguji** 

1.

Dr.Basuki Rahmat, Si. MT NPT. 3 6907 06 02091

 $\overline{2}$ .

**Sugiarto, S.Kom. M.Kom** NPT. 38702 13 03431

Mengetahui:

**Koordinator Program Studi** Informatika,

**Budi** Augento, S. Kom, M. Kom NPT. 3 8009 050 205 1

ACCREDITED MANUSCRIPT **Dekan** 24 04 Dekan<br>akaltas Nmu Komputer, Dr. Ir. Ni Ketut Sari, MT NIP-19650731 199203 2 001

### SURAT PERNYATAAN ANTI PLAGIAT

#### **SURAT PERNYATAAN ANTI PLAGIAT**

Saya, mahasiswa Informatika UPN "Veteran" Jawa Timur, yang bertanda tangan di bawah ini:

Nama: Miftakhul Arifan

NPM : 1434010010

Menyatakan bahwa Judul Skripsi / Tugas Akhir yang Saya ajukan dan akan dikerjakan, yang berjudul:

#### "RANCANG BANGUN SISTEM INFORMASI STOK BAHAN **BAKU PADA COFFE@DITTO"**

Bukan merupakan plagiat dari Skripsi / Tugas Akhir / Penelitian orang lain dan juga bukan merupakan produk dan atau software yang saya beli dari pihak lain. Saya juga menyatakan bahwa Skripsi / Tugas Akhir ini adalah pekerjaan Saya sendiri, kecuali yang dinyatakan dalam Daftar Pustaka dan tidak pernah diajukan untuk syarat memperoleh gelar di UPN "Veteran" Jawa Timur maupun di institusi pendidikan lain.

Jika ternyata di kemudian hari pernyataan ini terbukti tidak benar, maka Saya siap menerima segala konsekuensinya.

Surabaya, 14 Juni 2020

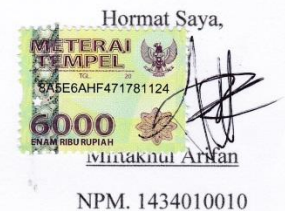

iii

### **KATA PENGANTAR**

<span id="page-3-0"></span>Segala puji dan syukur penulis panjatkan kehadirat Allah SWT atas segala berkat dan rahmat-Nya, sehingga dengan semua keterbatasan waktu, tenaga, dan pikiran yang Penulis miliki, Penulis mampu menyelesaikan laporan Tugas Akhir dengan tepat waktu.

Pada kesempatan kali ini, di dalam laporan Tugas Akhir ini Penulis membahas tentang "Rancangan Bangun Sistem Informasi Stok Bahan Baku Pada COFFE@DITTO".

Dalam bahasan di laporan Tugas Akhir ini, Penulis menyadari adanya beberapa kekurangan yang suatu saat diharapkan bisa dikembangkan lagi sehingga menjadi lebih baik. Penulis juga mengharapkan bahwa aplikasi pemesanan ini akan bisa membantu kemudahan bagi pelayanan pada restoran. Akan lebih baik apabila ada kritik dan saran yang menunjang untuk Penulis agar bisa dibuat pembelajaran. Maka dengan ijin Allah SWT Penulis berharap semoga laporan Tugas Akhir ini bisa memberikan manfaat untuk Pembaca.

Surabaya, 12 Juni 2020

Penulis

#### **UCAPAN TERIMA KASIH**

<span id="page-4-0"></span>Puji syukur Alhamdulillah Penulis panjatkan kehadirat Allah SWT yang telah memberikan Rahmat, Taufik serta HidayahNya, sehingga dapat terselesaikannya Tugas Akhir ini dengan baik. Sholawat serta salam semoga senantiasa terlimpahkan kepada Nabi Muhammad SAW, sebagai penuntun terbaik untuk umat manusia dalam mencari ridho Allah SWT untuk mencapai kebahagiaan dunia dan akhirat.

Penulis menyadari bahwa dalam perjalanan studi maupun penyelesaian Tugas Akhir ini banyak memperoleh dorongan, bimbingan, motivasi dan bantuan dari banyak pihak sangat yang besar artinya bagi Penulis. Oleh karena itu, dengan segala kerendahan hati pada kesempatan ini Penulis mengucapkan terima kasih sebagai perwujudan rasa syukur atas terselesaikannya tugas akhir ini dengan lancar. Ucapan terima kasih ini ditujukan kepada :

- 1. Bapak Prof. Dr. Ir. Teguh Soedarto, MP selaku Rektor Universitas Pembangunan Nasional "Veteran" Jawa Timur.
- 2. Ibu Dr. Ir. Ni Ketut Sari, MT selaku Dekan Fakultas Ilmu Komputer, Universitas Pembangunan Nasional "Veteran" Jawa Timur.
- 3. Bapak Budi Nugroho, S.Kom, M.Kom selaku Ketua Progdi Teknik Informatika Fakultas Ilmu Komputer, Universitas Pembangunan Nasional "Veteran" Jawa Timur.
- 4. Bapak Pratama Wirya Atmaja, S.Kom, M.Kom selaku Dosen Pembimbing I yang telah banyak memberikan petunjuk, masukan serta kritik yang bermanfaat hingga terselesainya tugas akhir ini.
- 5. Ibu Made Hanindia Prami Swari, S.Kom, M.Cs selaku Dosen Pembimbing II yang telah banyak memberikan petunjuk, masukan serta kritik yang bermanfaat hingga terselesainya tugas akhir ini.
- 6. Segenap Dosen Jurusan Teknik Informatika Universitas Pembangunan Nasional "Veteran" Jawa Timur yang telah memberikan banyak ilmu yang berharga bagi Penulis serta dorongan dan motivasi untuk bisa meraih citacita dan masa depan yang cerah.
- 7. Kedua Orang Tua yang telah memberikan ketulusan cinta dan dukungan moril maupun spiritual serta do'a yang tak terhingga untuk Penulis selama menyelesaikan studi serta penyusunan Tugas Akhir ini.
- 8. Terima kasih untuk teman-teman seperjuangan Teknik Informatika lainnya yang telah banyak berbagi pengalaman hidup selama perjalanan menempuh studi S1 ini.
- 9. Semua pihak yang telah mendukung penulis selama ini yang tak dapat penulis sebutkan satu persatu, *Jazakumullah Khoir al Jaza.*

# **RANCANG BANGUN SISTEM INFORMASI STOK BAHAN BAKU PADA COFFE@DITTO**

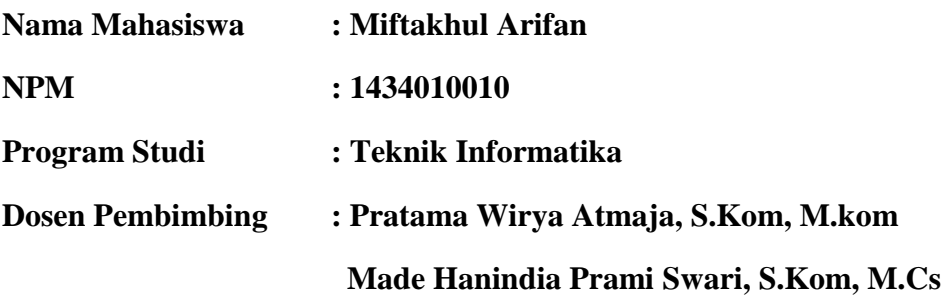

#### **ABSTRAK**

<span id="page-6-0"></span>Meningkatnya persaingan bisnis *coffee shop* membuat beberapa pelaku bisnis di bidang *coffee shop* sulit bertahan dan beberapa yang lain harus mengalami penurunan dalam penjualannya. Oleh sebab itu,pelaku bisnis harus pintar dalam menyiasati bahan baku apa saja yang harus distok untuk mencegah penumpukan stok bahan baku yang tidak laku sehingga tidak merugi.

Oleh sebab itu, perlu adanya sebuah aplikasi manajemen stok bahan baku yang dapat memberikan informasi mengenai jumlah stok bahan baku yang tersedia, dan bahan yang paling laris terjual. Metode yang digunakan dalam rancang bangun aplikasi ini menggunakan metode *waterfall,* sedangkan untuk perhitungan stok bahan menggunakan metode *Triple Exponential Smoothing .*

Untuk implementasinya, aplikasi ini menggunakan *Framework Codeigniter* dan *MySQL* sebagai *database* dan menggunakan bahasa pemrograman PHP.Dalam pembuatan aplikasi tersebut diharapkan mampu mempermudah pengelola Coffe Shop dalam mengetahui stok bahan baku yang ada sehingga membantu dalam pengambilan keputusan.

Kata Kunci: Aplikasi Manajemen Stok Bahan Baku, *Framework Codeigniter, MySQL, PHP*

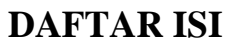

<span id="page-7-0"></span>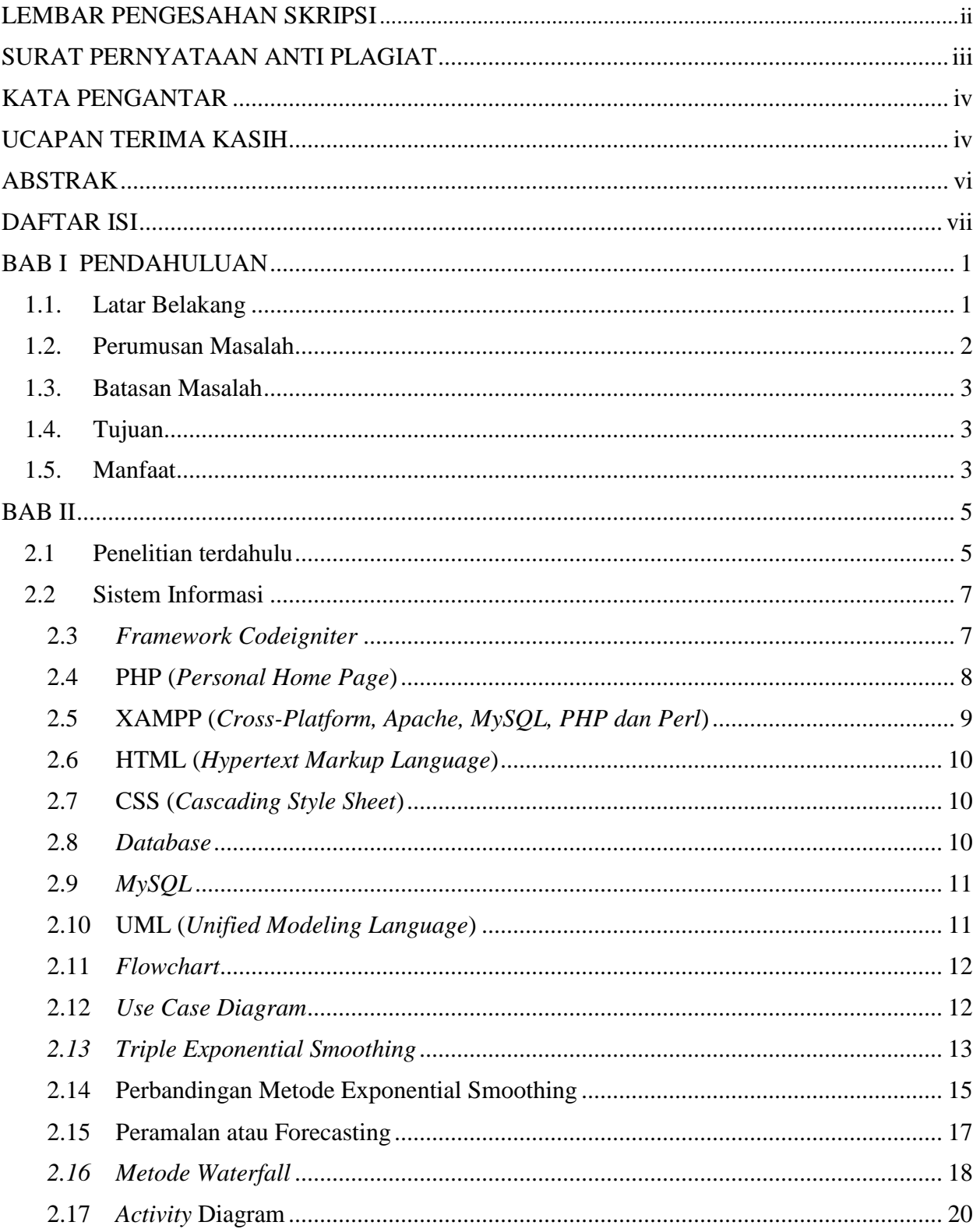

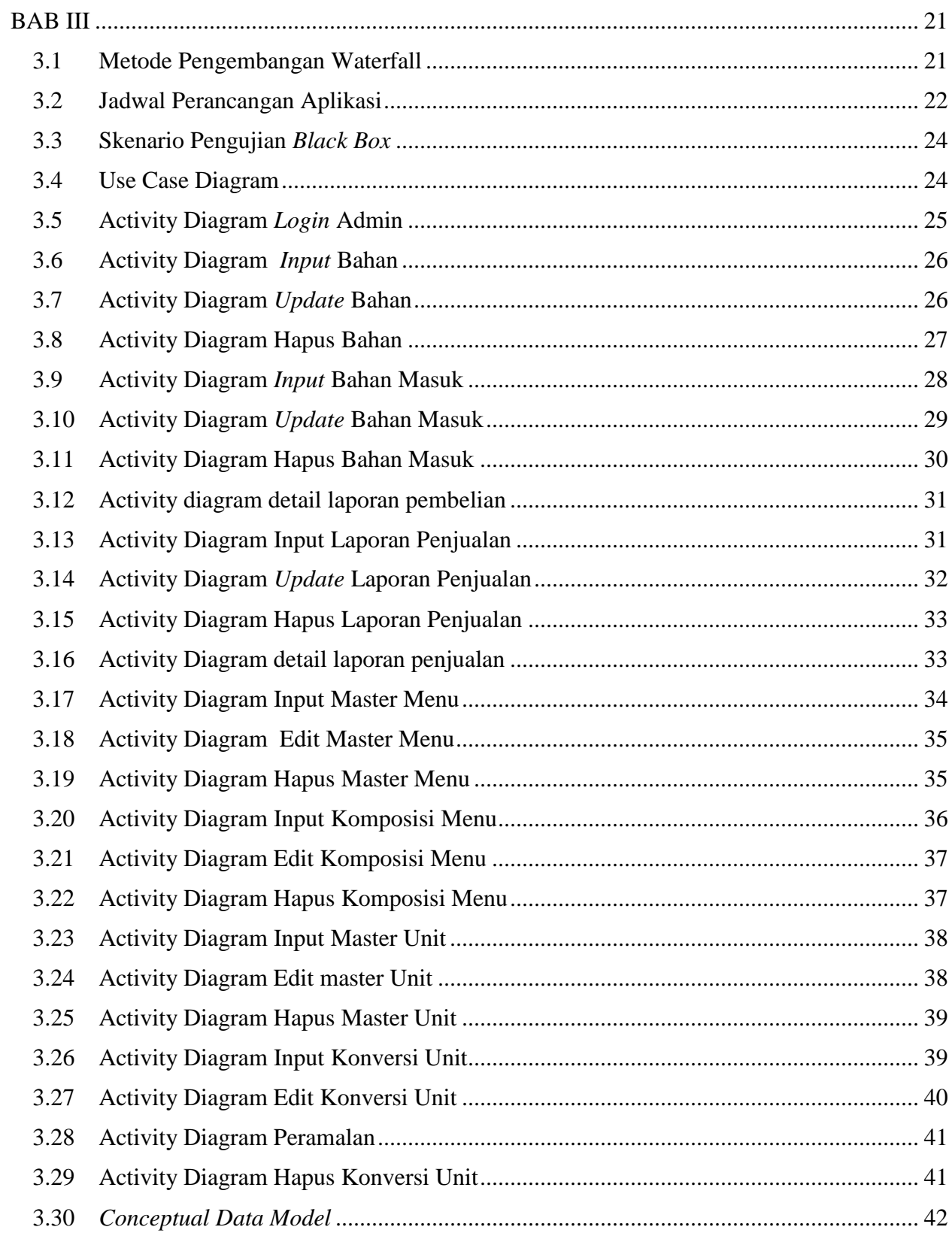

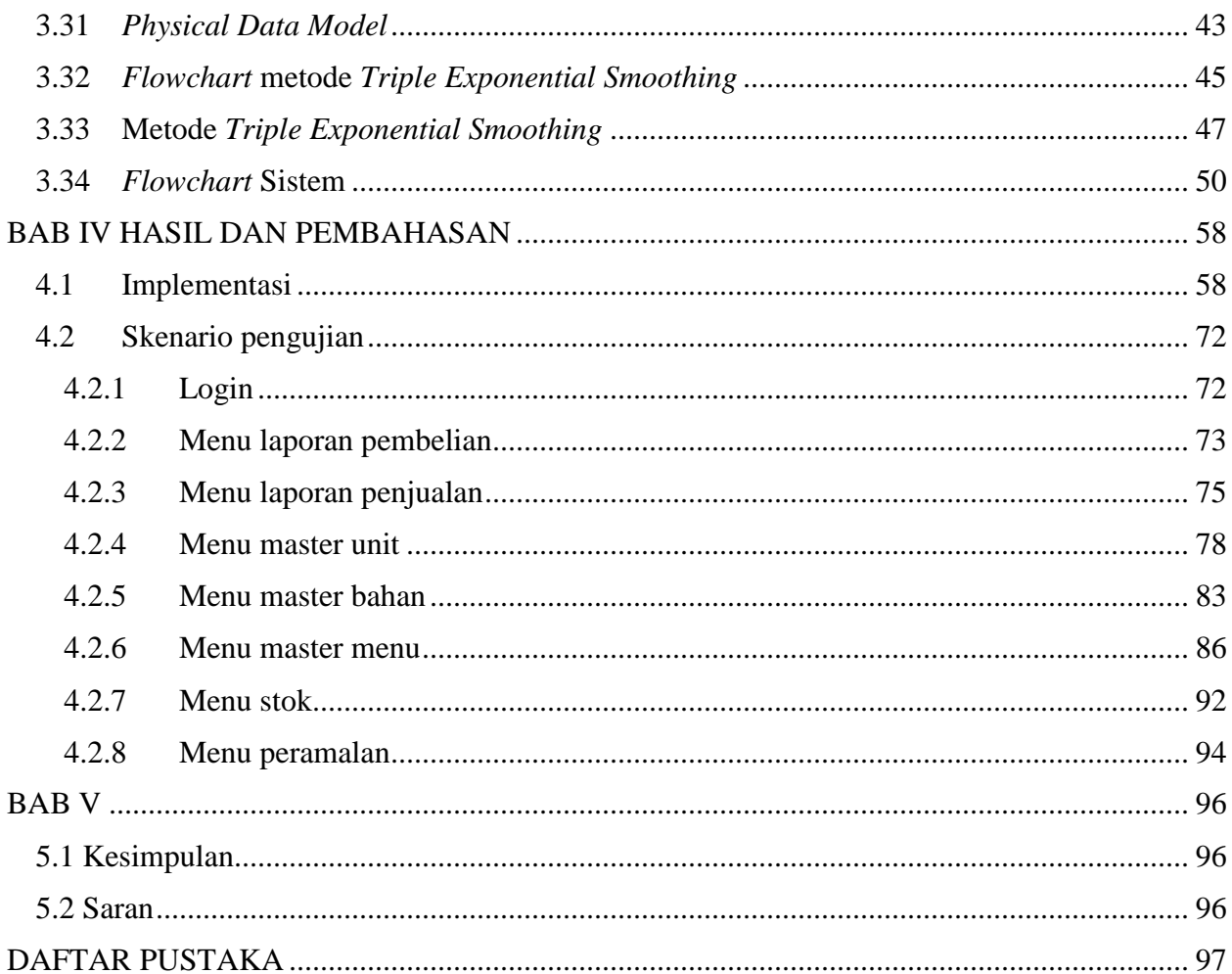

# **DAFTAR GAMBAR**

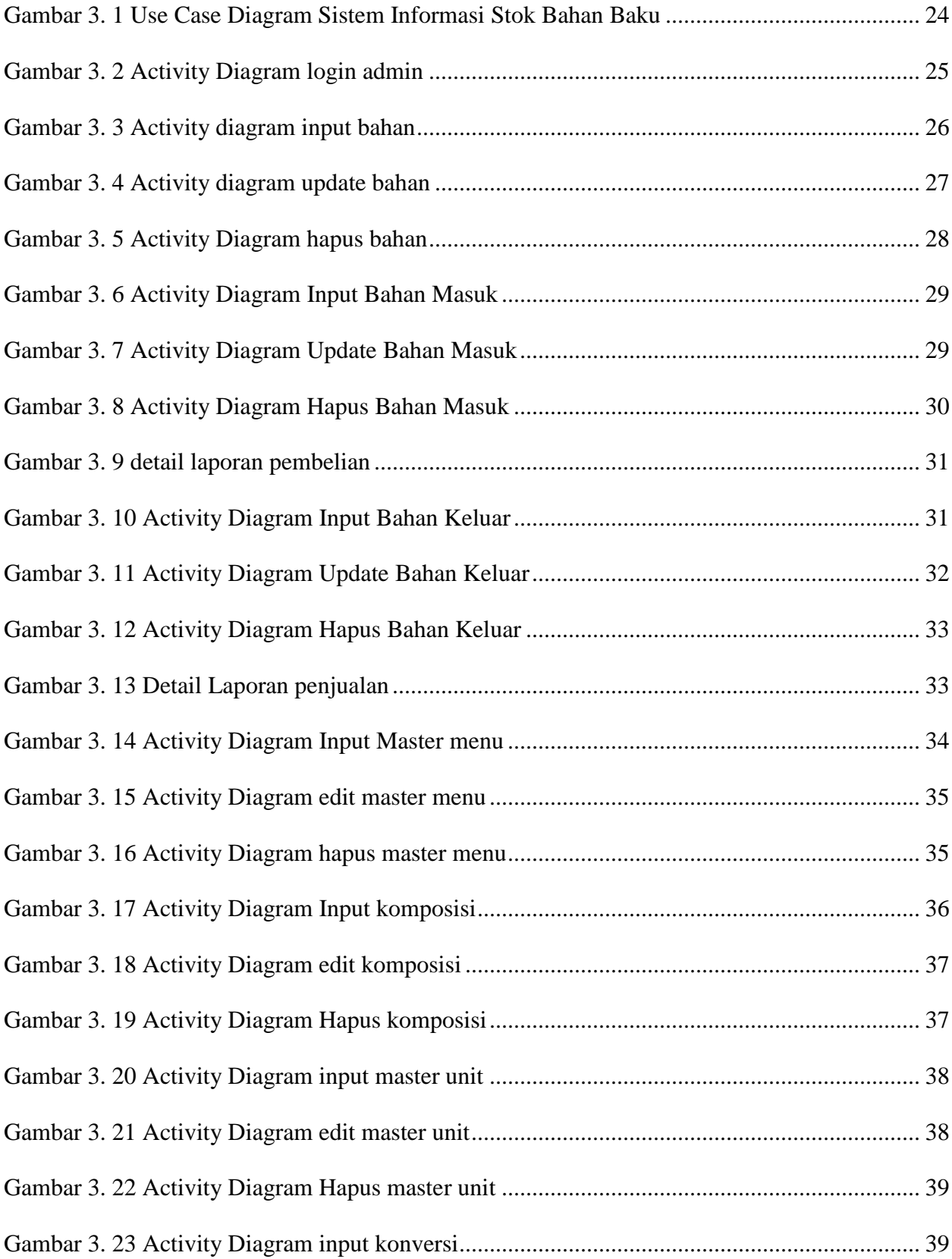

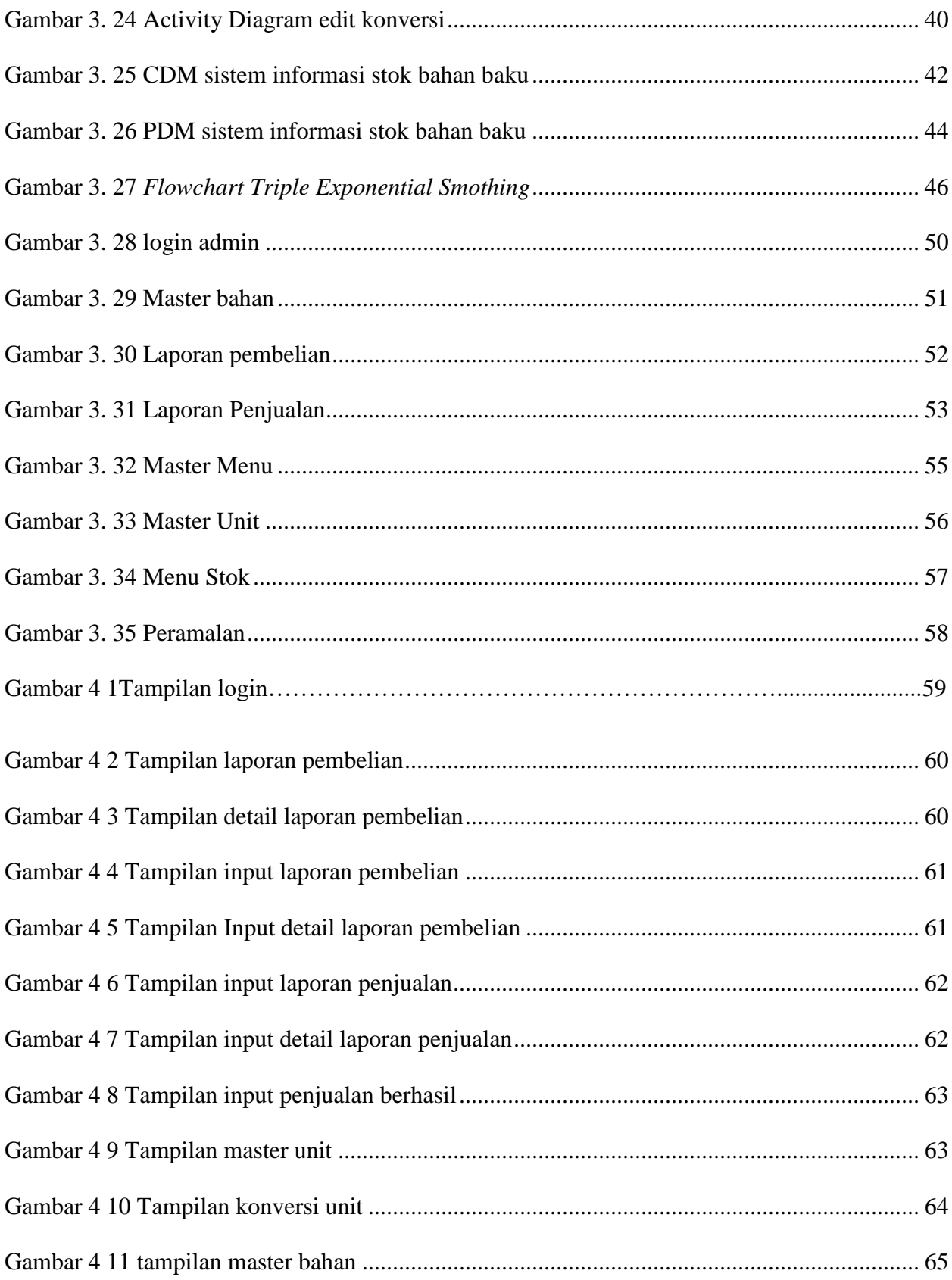

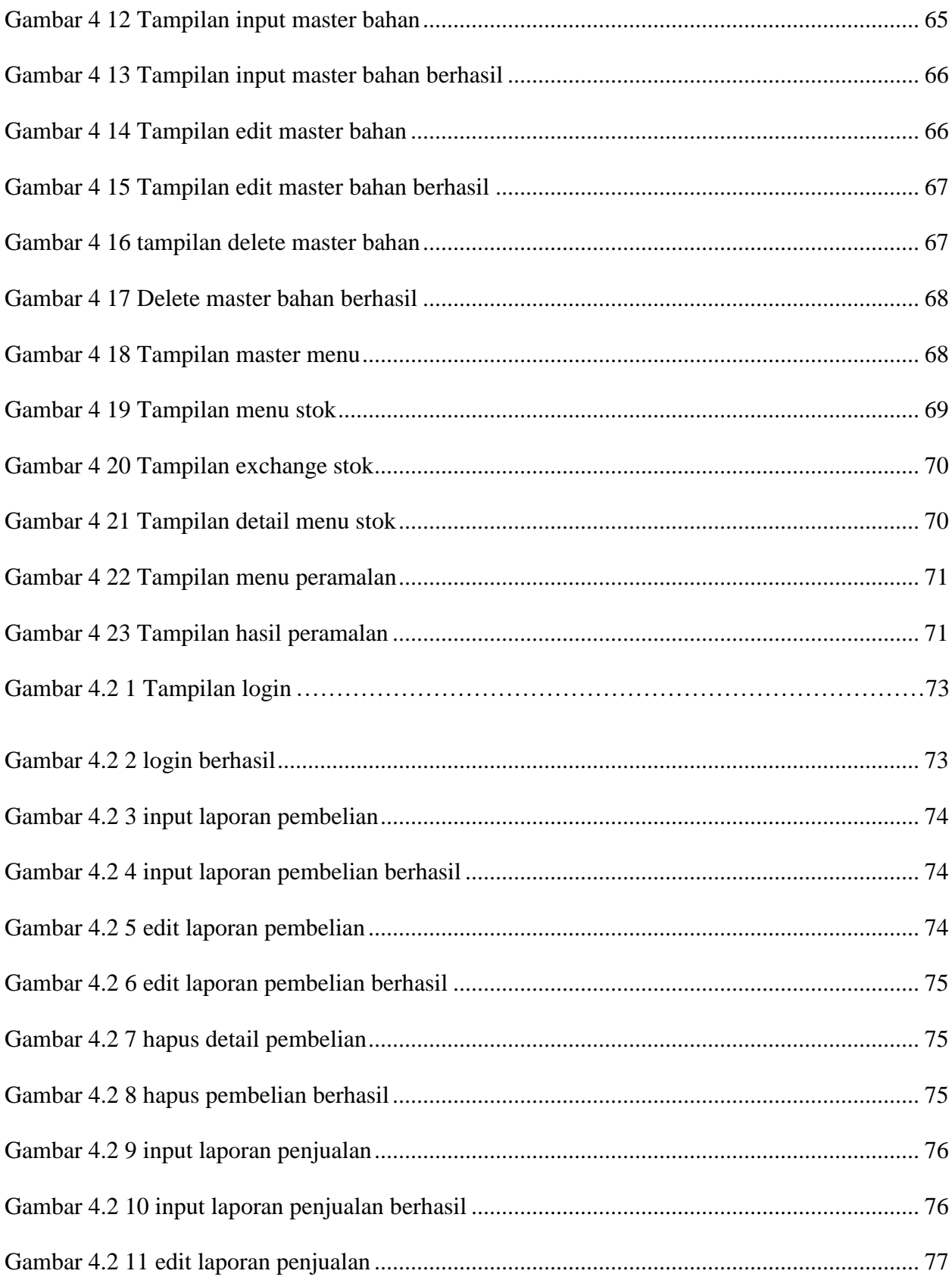

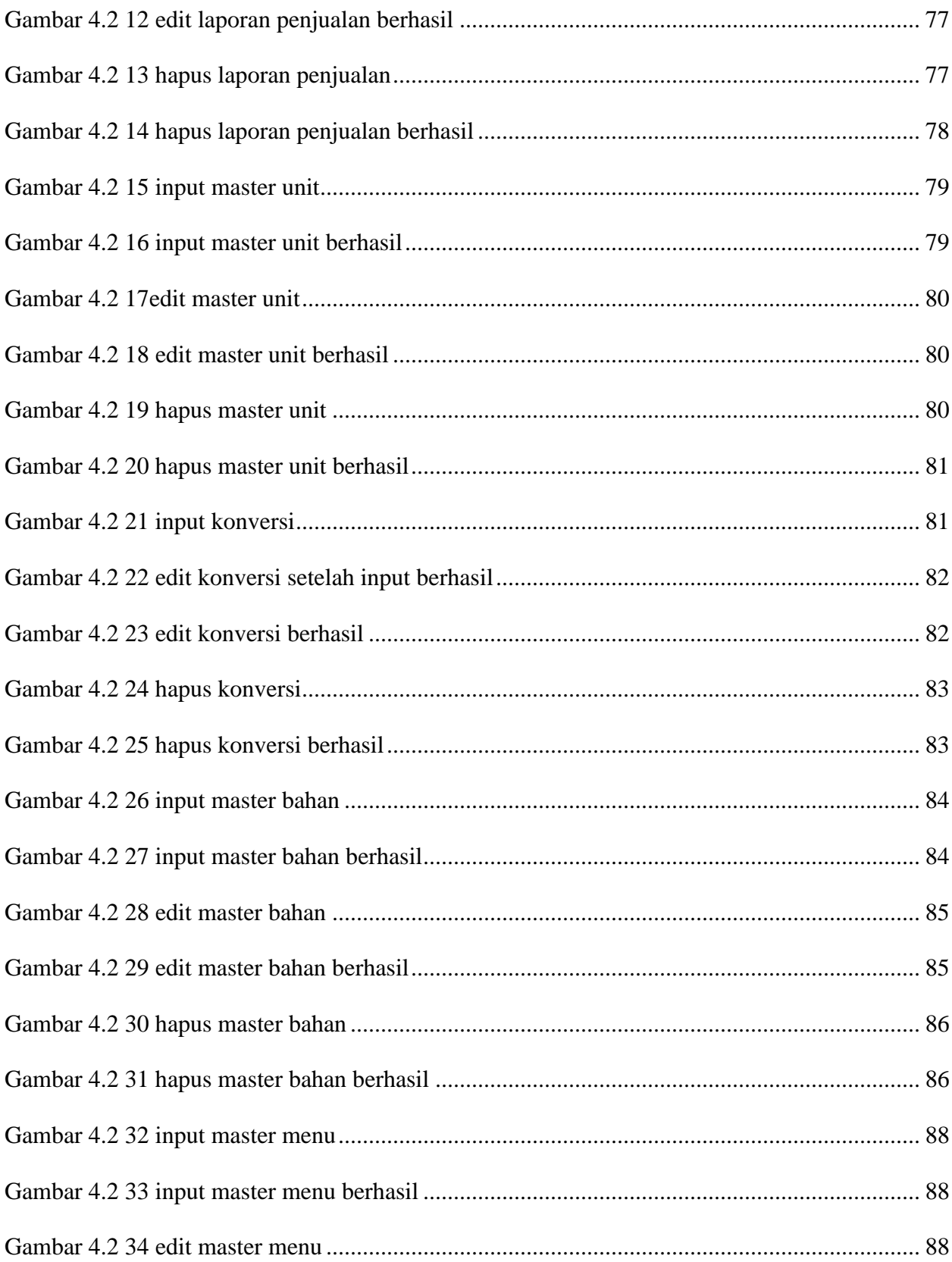

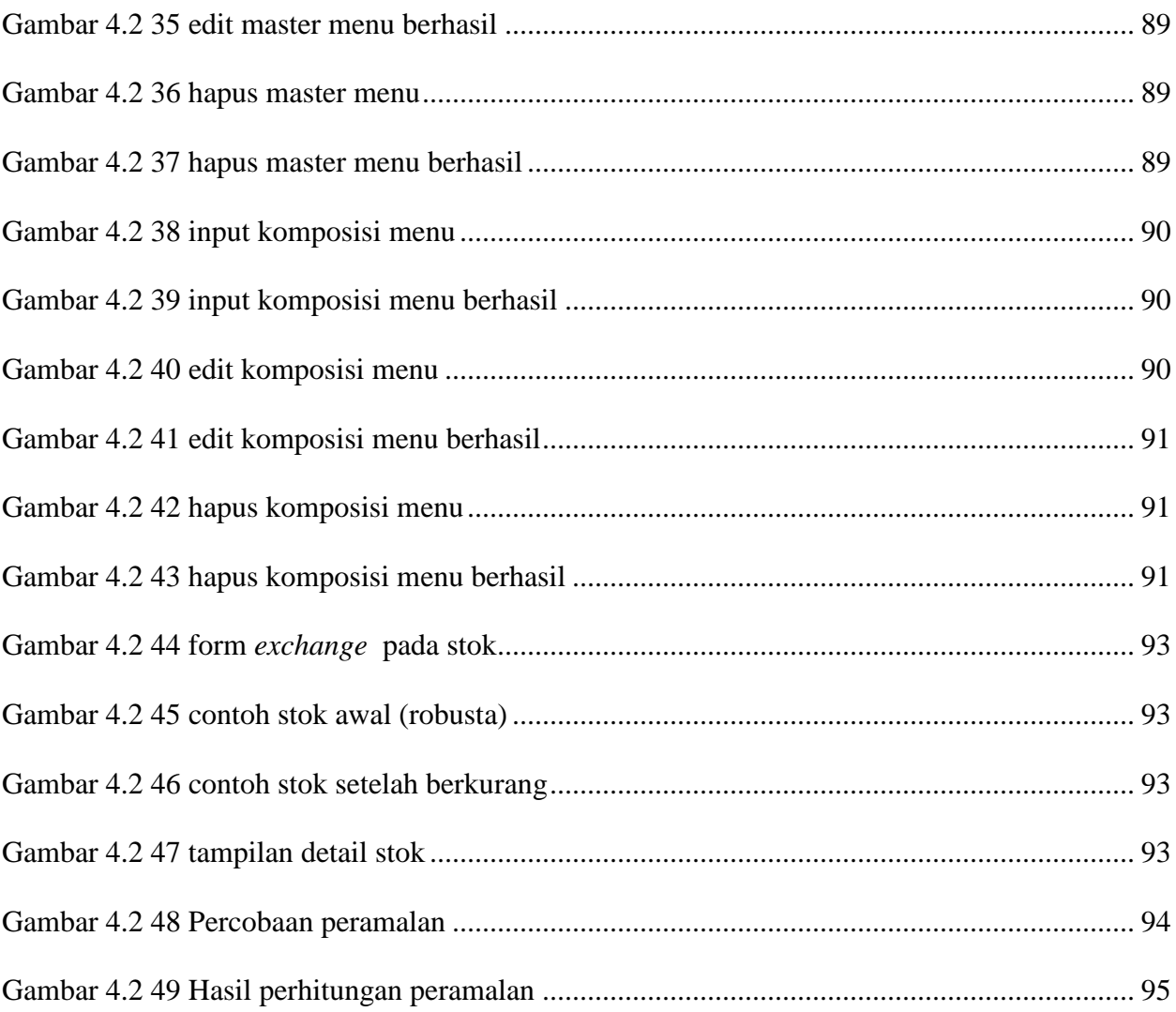

# **DAFTAR TABEL**

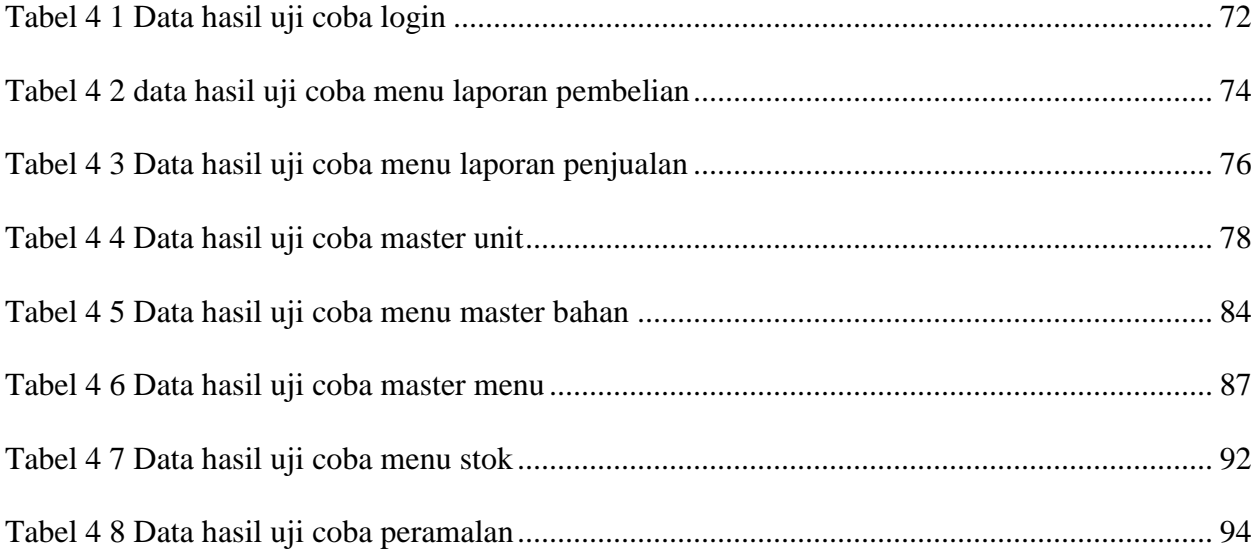